# Mobile Application Attributes in SAP NetWeaver Mobile

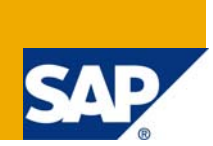

## **Applies to:**

SAP NetWeaver Mobile 7.10 (Data Orchestration Engine).

For more information, visit the **[Mobile Homepage](http://www.sdn.sap.com/irj/sdn/nw-mobile)** 

### **Summary**

Mobile Application attributes are used to customize the Mobile application as well as to control the behavior of the application the client.

**Author:** Vinodh Nagarajan

**Company:** SAP Labs, India

**Created on:** 18 September 2009

#### **Author Bio**

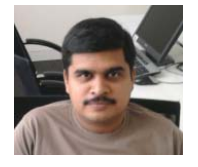

Vinodh Nagarajan is a member of the SAP NetWeaver Mobile 7.10 development team for the past 4 years.

# **Table of Contents**

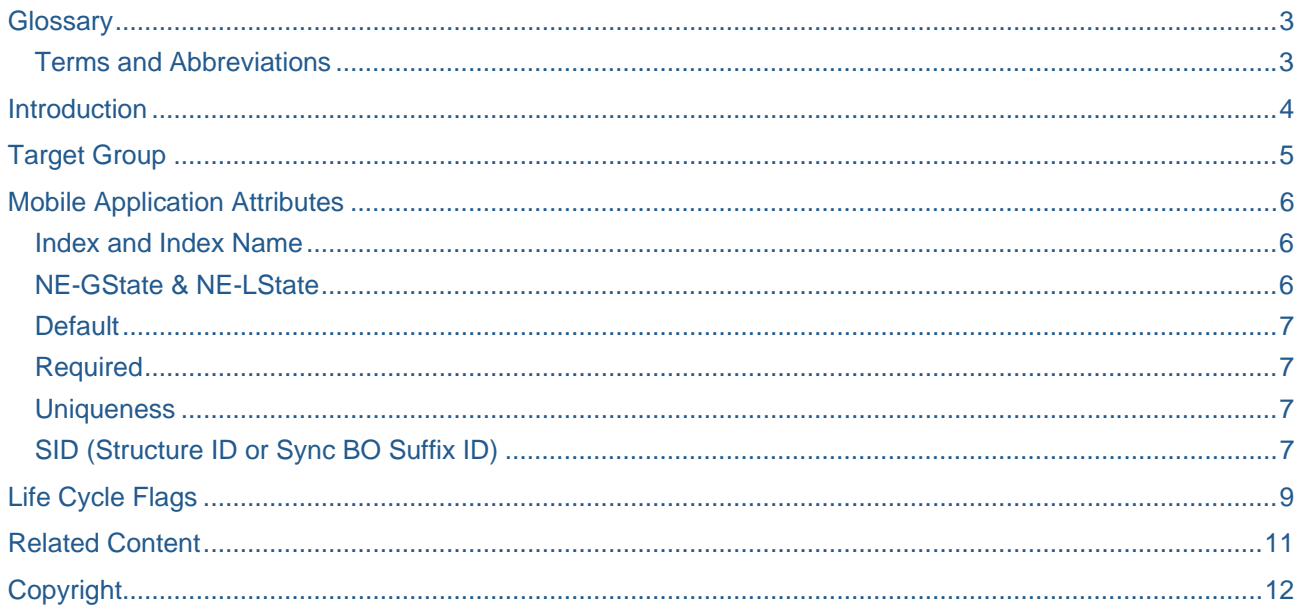

# <span id="page-2-0"></span>**Glossary**

#### **Terms and Abbreviations**

The following terms and abbreviations will be used in this document:

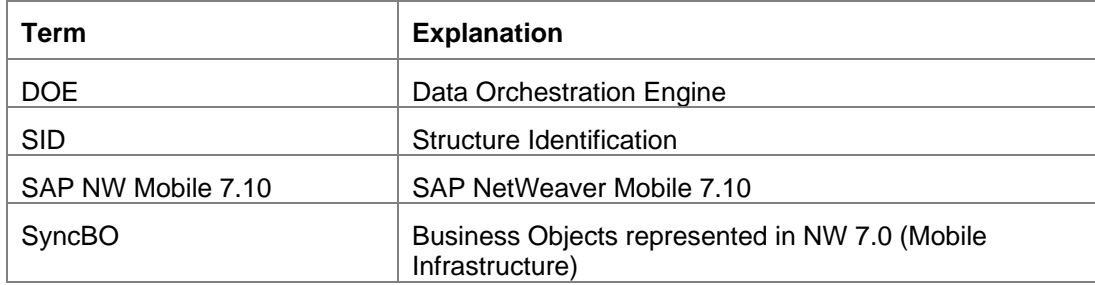

## <span id="page-3-0"></span>**Introduction**

There are certain attributes available for the Mobile Application Development platform that can be used to create a robust mobile application. Application behavior on the client can be controlled using these attribute. This document covers all the attributes that are currently available in SAP NetWeaver Mobile 7.10.

# <span id="page-4-0"></span>**Target Group**

This document is aimed at anyone who is developing Mobile applications for SAP NW Mobile 7.10.

This document is useful for the following groups

- Mobile Application developers
- Consultants.

### <span id="page-5-0"></span>**Mobile Application Attributes**

Mobile Application attributes are few predefined properties that are used by the Mobile Application. Although the DOE Workbench facilitates in attribute's value maintenance, DOE (middleware) does not use these attributes and values in the runtime. Therefore these attributes and values are purely for Mobile Application purposes.

Mobile Attribute values are specific to each node of the Data Object. On the Workbench, selecting a node and clicking on the 'Mobile Appli Attrib' button brings up the screen where Mobile application attribute values can be maintained.

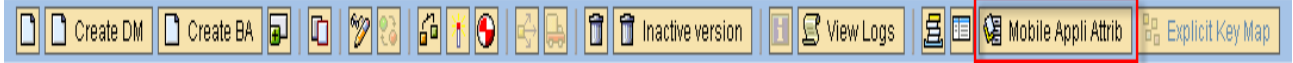

Various Mobile Application attributes that can be maintained using this screen are described below.

All the attributes of the selected Data Object node are displayed in the screen and the required Mobile application attributes can be maintained per node attribute.

#### **Index and Index Name**

Indices for the client data base can be specified using this option. Checking the 'Index' checkbox implies that an index is to be created on the client data base for that node attribute. The name of the index is specified using the textbox 'Index Name'.

Two or more node attributes can be part of a single index. In such cases, same index name is given for all the node attributes. For example, please refer to the picture below.

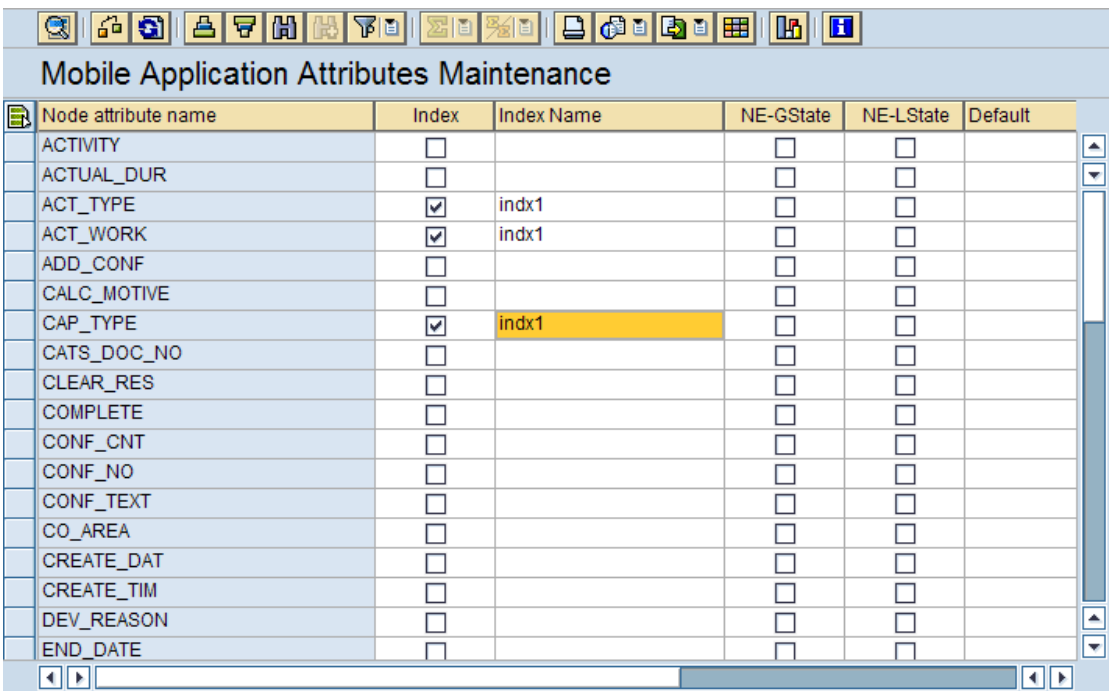

#### **NE-GState & NE-LState**

This property stands for Non Editable. If this property is selected for one or group of node attributes, then these attributes become non-editable on the mobile application. That is, these fields are read-only fields on the mobile application.

**Note:** Both the check boxes have to be checked in order to make the attribute non-editable on the application.

#### <span id="page-6-0"></span>**Default**

A default value for a node attribute can be specified using this 'Default' property. Whenever a new record is being inserted into the client data base tables via the client application, the default value is picked up for each node attribute and inserted using the default values incase the client application does not provide any value to the node attribute.

The client frame work service (CFS) takes care of interpreting this property and inserting the default values during persistency to the client database tables.

#### **Required**

This property defines that the value for a particular node attribute is mandatory. The Mobile application should take care of providing values to these node attributes.

The client frame work service (CFS) takes care of interpreting this property and raising an error message in case the attributes marked as required are not supplied with any value while being persisted.

#### **Uniqueness**

This property defines that the value for this node attribute that is provided by the mobile application should be unique across the application.

The client frame work service (CFS) takes care of interpreting this property and raising an error message in case the values specified are not unique.

#### **SID (Structure ID or Sync BO Suffix ID)**

This property is visible on the screen only when the SWCV that contains this Data Object is enabled for 'Backward Compatibility' mode. SID's are nothing but the name of the SyncBO node.

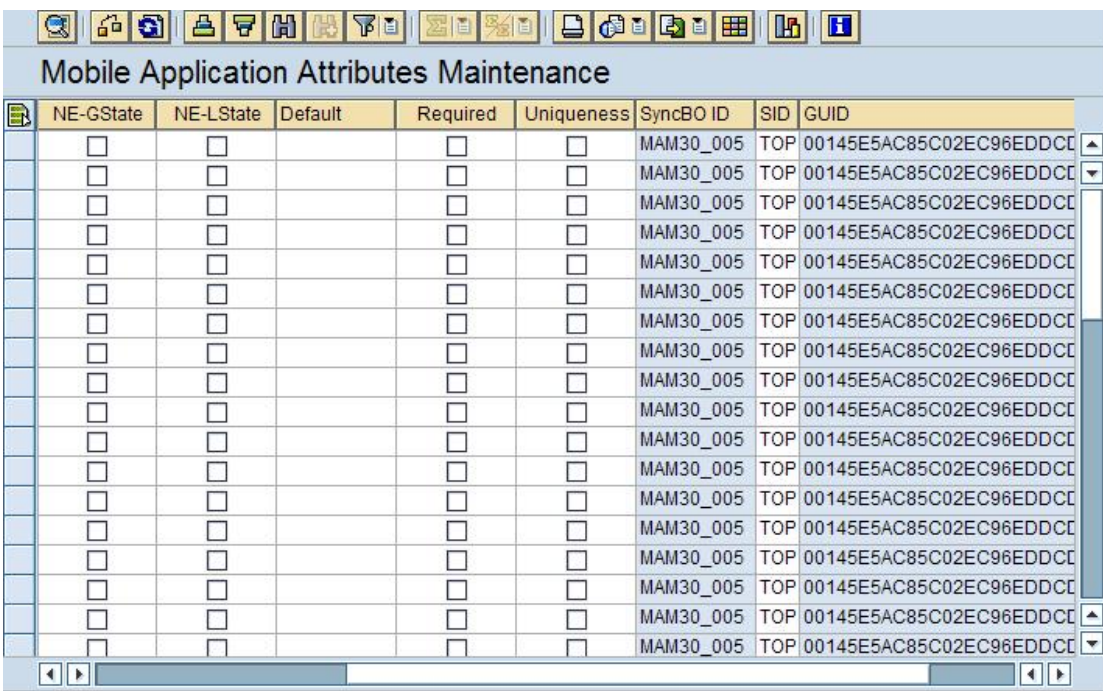

Examples of SID's are TOP, 010, 020 etc. Please refer to the picture below.

**Note:** GUID column indicates the GUID of the Data Object.

The SID's are automatically populated when the SyncBO's are imported into DOE as Data Objects using text files. SID has to be manually filled only for the below given scenarios,

- You created a new Data Object in a backward compatible SWCV and want to use this Data Object in a backward compatible mobile application.
- You enhanced an old Data Object that was imported using the text file by adding a new node to the Data Object.
- You enhanced an old Data Object that was imported using the text file by adding a new node attribute to the already existing Data Object node.

If the SID's are not filled, then the application will not work as expected.

# <span id="page-8-0"></span>**Life Cycle Flags**

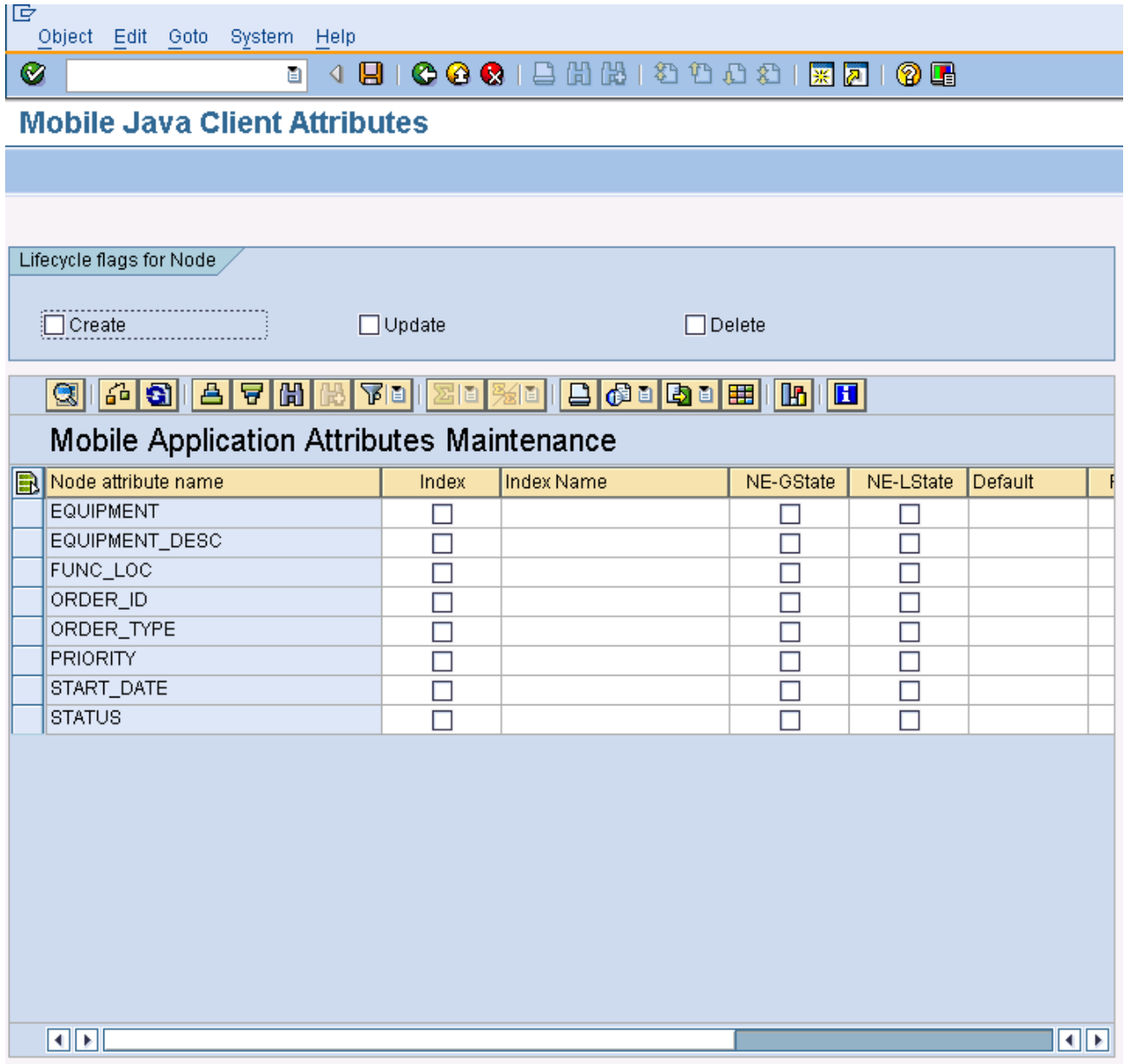

The life cycle flags are used to define the kind of operations the Mobile application can perform with the data pertaining to that Data Object node. The types of operations are Insert, Update and Delete. These operations can be set per Data Object node.

The first preference is given to the Data Object's direction. Using these life cycle flags, some or all of these operations can be turned on/off based on the mobile application needs.

For example, the mobile applications can insert/update/delete instances of a bi-directional/upload only Data Object by default. But incase you want to restrict the client application to only insert or update for a certain Data Object node, then you can only select insert or update option which will restrict the mobile application from deleting instances.

**Note:** Each time the values are modified on the middleware, the values have to be re-imported in the NetWeaver Developer Studio so these modified values are available to the Mobile application.

**Tip1:** Since the Data Object's runtime is not affected by these attribute values; these values can be modified without changing the version of the Data Object.

**Tip2:** Each time some of the attributes are changed, they have to be transported to the test/production system in the landscapes. So, each time when these properties are being changed, the workbench will request you to include these changes in a transport request unless you have not already included them in a transport request.

# <span id="page-10-0"></span>**Related Content**

For more information, visit the **[Mobile Homepage](http://www.sdn.sap.com/irj/sdn/nw-mobile)** 

# <span id="page-11-0"></span>**Copyright**

© Copyright 2009 SAP AG. All rights reserved.

No part of this publication may be reproduced or transmitted in any form or for any purpose without the express permission of SAP AG. The information contained herein may be changed without prior notice.

Some software products marketed by SAP AG and its distributors contain proprietary software components of other software vendors.

Microsoft, Windows, Excel, Outlook, and PowerPoint are registered trademarks of Microsoft Corporation.

IBM, DB2, DB2 Universal Database, System i, System i5, System p, System p5, System x, System z, System z10, System z9, z10, z9, iSeries, pSeries, xSeries, zSeries, eServer, z/VM, z/OS, i5/OS, S/390, OS/390, OS/400, AS/400, S/390 Parallel Enterprise Server, PowerVM, Power Architecture, POWER6+, POWER6, POWER5+, POWER5, POWER, OpenPower, PowerPC, BatchPipes, BladeCenter, System Storage, GPFS, HACMP, RETAIN, DB2 Connect, RACF, Redbooks, OS/2, Parallel Sysplex, MVS/ESA, AIX, Intelligent Miner, WebSphere, Netfinity, Tivoli and Informix are trademarks or registered trademarks of IBM Corporation.

Linux is the registered trademark of Linus Torvalds in the U.S. and other countries.

Adobe, the Adobe logo, Acrobat, PostScript, and Reader are either trademarks or registered trademarks of Adobe Systems Incorporated in the United States and/or other countries.

Oracle is a registered trademark of Oracle Corporation.

UNIX, X/Open, OSF/1, and Motif are registered trademarks of the Open Group.

Citrix, ICA, Program Neighborhood, MetaFrame, WinFrame, VideoFrame, and MultiWin are trademarks or registered trademarks of Citrix Systems, Inc.

HTML, XML, XHTML and W3C are trademarks or registered trademarks of W3C®, World Wide Web Consortium, Massachusetts Institute of Technology.

Java is a registered trademark of Sun Microsystems, Inc.

JavaScript is a registered trademark of Sun Microsystems, Inc., used under license for technology invented and implemented by Netscape.

SAP, R/3, SAP NetWeaver, Duet, PartnerEdge, ByDesign, SAP Business ByDesign, and other SAP products and services mentioned herein as well as their respective logos are trademarks or registered trademarks of SAP AG in Germany and other countries.

Business Objects and the Business Objects logo, BusinessObjects, Crystal Reports, Crystal Decisions, Web Intelligence, Xcelsius, and other Business Objects products and services mentioned herein as well as their respective logos are trademarks or registered trademarks of Business Objects S.A. in the United States and in other countries. Business Objects is an SAP company.

All other product and service names mentioned are the trademarks of their respective companies. Data contained in this document serves informational purposes only. National product specifications may vary.

These materials are subject to change without notice. These materials are provided by SAP AG and its affiliated companies ("SAP Group") for informational purposes only, without representation or warranty of any kind, and SAP Group shall not be liable for errors or omissions with respect to the materials. The only warranties for SAP Group products and services are those that are set forth in the express warranty statements accompanying such products and services, if any. Nothing herein should be construed as constituting an additional warranty.